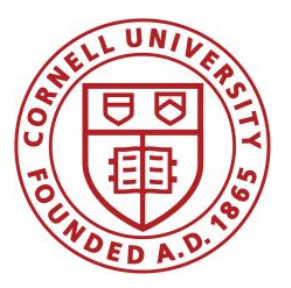

**DSFA Spring 2021**

#### **Lecture 6**

**Census** 

### **Announcements**

- Homework 2 due Friday 2/26
- Lab 3 will be released today
- Purchase access to Vocareum today!

#### **Tables Review**

## **Table Structure**

- A Table is a sequence of labeled columns
- Labels are strings
- Columns are arrays, all with the same length

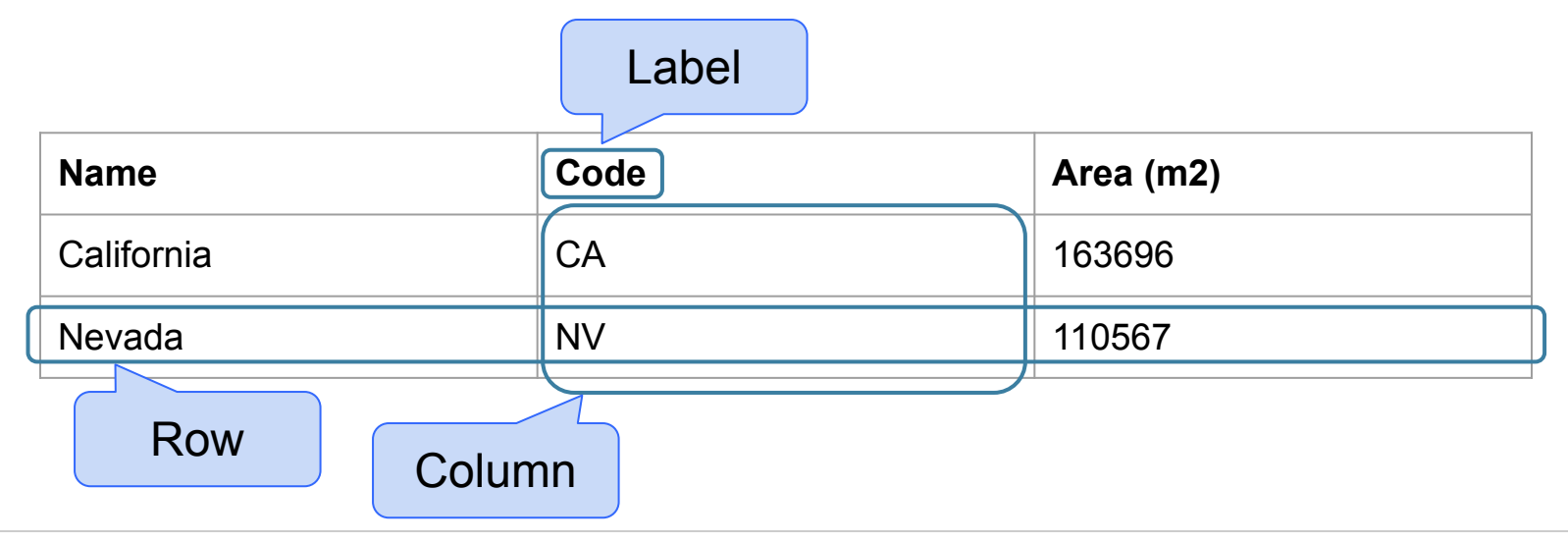

## **Table Methods**

- Creating and extending tables:
	- **○ Table().with\_columns** and **Table.read\_table**
- Finding the size: **t.num\_rows** and **t.num\_columns**
- Referring to columns: labels, relabeling, and indices
	- **○ t.labels** and **t.relabeled**; column indices start at 0
- Accessing data in a column
	- **○ t.column** takes a label or index and returns an array
- Using array methods to work with data in columns
	- a.item (row index) returns a value in an array

**○ a.sum()**, **a.min()**, **a.max()** or **sum(a)**, **min(a)**, **max(a)**

- Creating new tables containing some of the original columns:
	- **○ select, drop**

# **Manipulating Rows**

- **● t.sort(column)** sorts the rows in increasing order
- **● t.take(row\_numbers)** keeps the numbered rows ○ Each row has an index, starting at 0
- **● t.where(***column,* **are.***condition***)** keeps all rows for which a column's value satisfies a condition
- **● t.where(***column,* **value)** keeps all rows for which a column's value equals some particular value
- **● t.with\_row** makes a new table that has another row

(Demo)

### Create an array of names of point guards (PG) who made more than \$15M/year

**Top** 

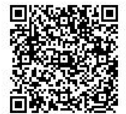

Give a table containing the name, team, and salary of all players whose name contains the letter 'i', whose team contains the letter 'o', and whose salary was less than \$1M/year

**Top** 

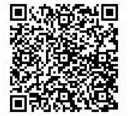

#### **Calculate the average salary**

**Top** 

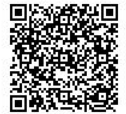

#### **Census Data**

## **The Decennial Census**

- Every ten years, the Census Bureau counts how many people there are in the U.S.
- In between censuses, the Bureau estimates how many people there are each year.
- Article 1, Section 2 of the Constitution:
	- "Representatives and direct Taxes shall be apportioned among the several States … according to their respective Numbers …"

# **Analyzing Census Data**

Leads to the discovery of interesting features and trends in the population

(Demo)

# **Census Table Description**

- Values have column-dependent interpretations
	- The SEX column: 1 is *Male*, 2 is *Female*
	- The POPESTIMATE2010 column: *7/1/2010 estimate*
- In this table, some rows are sums of other rows
	- The SEX column: 0 is *Total* (of *Male* + *Female*)
	- The AGE column: 999 is *Total* of all ages
- Numeric codes are often used for storage efficiency
- Values in a column have the same type, but are not necessarily comparable (AGE 12 vs AGE 999)